# CS250 Intro to CS II

Chadd Williams

chadd@pacificu.edu

Strain 202

Office hours: MWF 10-11, TTh 1-2 Or by appointment

Spring 2019 **CS250** - Intro to CS II 1

# Welcome!

- Web Page http://zeus.cs.pacificu.edu/chadd/cs250s19
- Syllabus
- Calendar
- Text Book
- Visual Studio 2017

# Progression!

#### • CS 150

- C++ mechanics
- Visual Studio mechanics, Debugger
- Structs, arrays
- CS 250
	- C++ mechanics (classes)
	- Object oriented programming and design
	- Graphics (SDL 2)
- CS 485 (Spring 2021)
	- C++ mechanics (C++11, C++14, templates, STL)
	- Object oriented design
	- Design patterns

# What I think you know

- Variables & data types (Ch. 2)
- Relational & logical operators (Ch. 3)
- Decision statements (Ch. 3)
- Repetition statements including nesting (Ch. 4)
- Functions (Ch. 5)
- $\cdot$  Files (Ch. 6)
- Arrays (Ch. 7)
- Structs (Ch. 7)
- Visual Studio
- Debugger

# This class

- More C++ mechanics – Classes
- Graphics programming – SDL
- Object Oriented Design
	- UML
	- Inheritance
	- Composition

### Review

- Review Reading:
	- Grouping data: struct (section 7.12)
	- Structs and functions (section 7.13)
	- File input and output (section 6.5)
	- Array/vector concept (chapter 7)
	- Two-dimensional arrays (section 7.9)

#### Files

• What is a stream?

- How do we create a stream for reading from a file?
- What header file do we need?

### Files

• Write code to read in the following file and sum up the integers. The file has at most 100 ints.

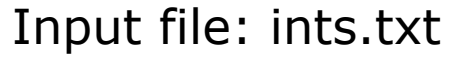

**Output** 

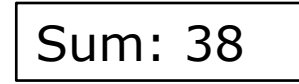

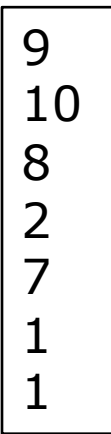

#### One-dimensional arrays

- Consider **int intArry[] = {1, 2, 3, 4, 5}; double doubleArry[10];**
- 1. What are the index values for each array?
- 2. How many elements does each array have?
- 3. Arrays consist of *homogeneous* data. What does this mean?

#### Arrays

• Write code to read in the following file and print the integers in reverse order on the screen:

Input file: ints.txt Output

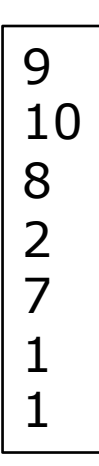

$$
\begin{array}{c} 1 \\ 1 \\ 7 \\ 2 \\ 8 \\ 10 \\ 9 \end{array}
$$

#### Arrays

• Write code to read in the following file and determine how many values are above average and how many values are below average:

Output Input file: ints.txt

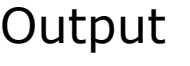

Average 5.42857

4 ints above average

3 ints below average

9

8

2 7

1

1

10